# Package 'dostats'

August 29, 2016

<span id="page-0-0"></span>Version 1.3.2

Date 2015-05-28

Title Compute Statistics Helper Functions

Author Andrew Redd <Andrew.Redd@hsc.utah.edu>

Maintainer Andrew Redd <Andrew.Redd@hsc.utah.edu>

URL <https://github.com/halpo/dostats>

License GPL  $(>= 3)$ 

Depends R (>= 2.12.0)

Imports stats

Suggests plyr, testthat

Description A small package containing helper utilities for creating function for computing statistics.

Collate 'T.R' 'capply.R' 'collect.R' 'compose.R' 'consecutive.R' 'dostats.R' 'wargs.R' 'onarg.R' 'pval.R' 'utils.R'

NeedsCompilation no

Repository CRAN

Date/Publication 2015-05-29 07:34:16

# R topics documented:

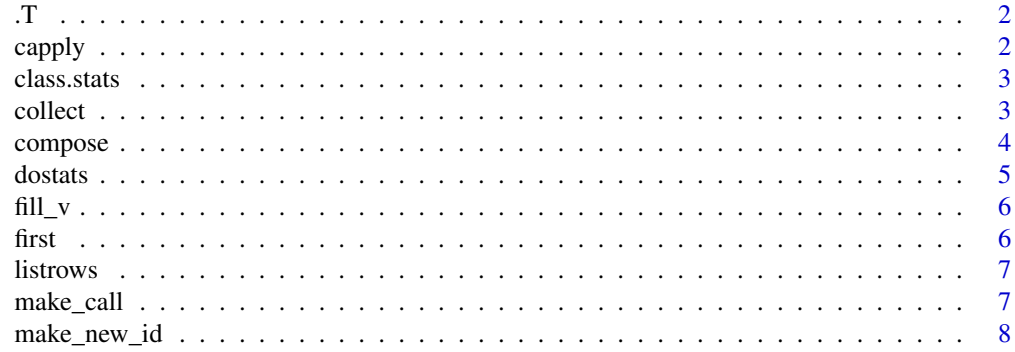

#### <span id="page-1-0"></span> $2 \t\omega$  capply

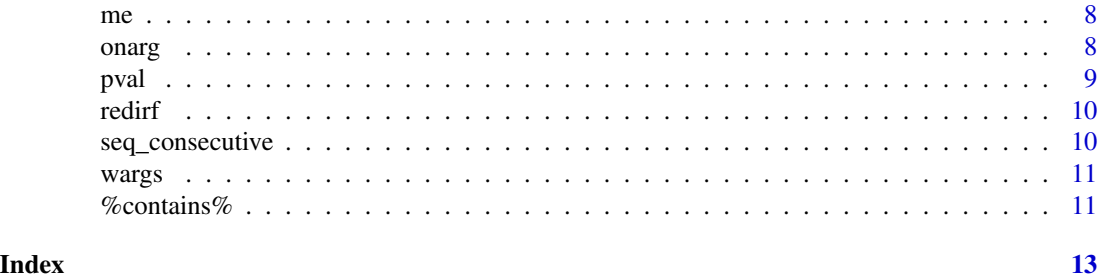

.T *create a text vector*

#### Description

create a text vector

#### Usage

 $.T($ ... $)$ 

# Arguments

... names, quoted or not, no substitution made

### Examples

.T(min, mean, 'median')

capply *Conditional Apply*

# Description

```
A wrapper for ifelse(test(x), fun(x, \ldots), x)
```
# Usage

capply(test, x, fun, ...)

# Arguments

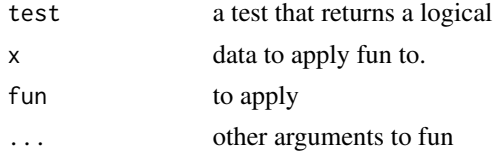

<span id="page-2-0"></span>class.stats *Filter by class*

# Description

Filter by class

#### Usage

```
class.stats(.class)
numeric.stats(x, ...)
```
factor.stats(x, ...)

integer.stats(x, ...)

# Arguments

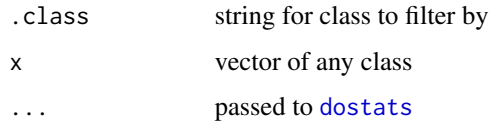

#### Value

data frame of computed statistics if x is of class .class otherwise returns NULL.

#### See Also

[dostats](#page-4-1)

collect *collect results*

# Description

collect results

# Usage

collect(v, fun, ...)

<span id="page-3-0"></span>4 compose

#### **Arguments**

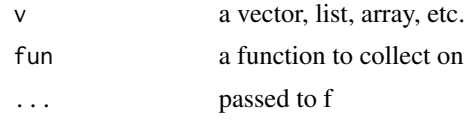

### Details

Collect results by resursively calling the elements of the vector v. The first two elements are called as fun(v[1], v[2],...) The result is x. Then  $f(x, v[3])$  is called and so forth, until all elements has been exhausted.

as such fun must take two arguments and return a single element, although there are no restrictions on what that single thing might be.

#### Examples

collect(v=letters, fun=function(x,y,...)paste(y,x, ...), sep='/')

compose *Nest functions*

#### Description

Nest functions

#### Usage

compose(..., .list)

x %.% y

#### Arguments

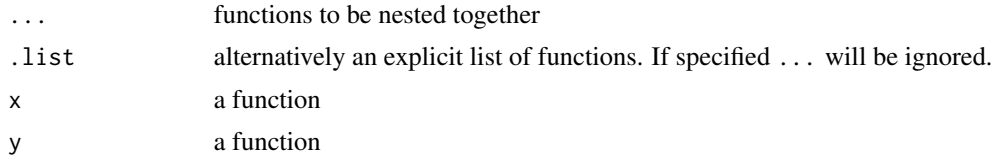

#### Details

compose creates a functional composition of the listed functions. Functional composition of functions f and g is defined as  $f(g(.))$ . Order matters the right most function listed will be the innermost function in the composition, same with the operator version. To remember the order lists will be the order read out, ie. compose $(f,g) = f(g(x))$ 

When using the operator version it is good to remember that parentheses are recommended see the examples

#### <span id="page-4-0"></span>dostats 5 and 5 and 5 and 5 and 5 and 5 and 5 and 5 and 5 and 5 and 5 and 5 and 5 and 5 and 5 and 5 and 5 and 5 and 5 and 5 and 5 and 5 and 5 and 5 and 5 and 5 and 5 and 5 and 5 and 5 and 5 and 5 and 5 and 5 and 5 and 5 an

# Value

new function consisting of the functions nested

# Author(s)

Andrew Redd

# Examples

```
compose(any, is.na)(c(NA,1:3))
(sum%.%is.na)(c(1,NA)) #correct
## Not run:
sum%.%is.an(NA) #incorrect
```
## End(Not run)

<span id="page-4-1"></span>dostats *Convenient interface for computing statistics on a vector*

### Description

Convenient interface for computing statistics on a vector

#### Usage

```
dostats(x, ..., n_a.action = na.fail)
```
#### Arguments

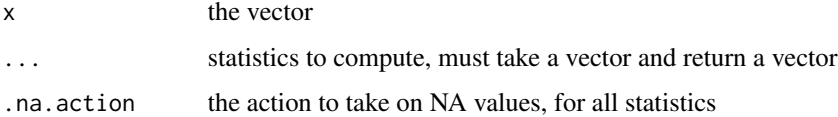

#### Value

A one row data. frame with columns named as in  $\dots$ 

#### Author(s)

Andrew Redd

### See Also

[ldply](#page-0-0)

# <span id="page-5-0"></span>Examples

```
data(mtcars)
library(plyr)
dostats(1:10, mean, median, sd, quantile, IQR)
ldply(mtcars, dostats, median, mean, sd, quantile, IQR)
```
fill\_v *Fill vector to length with a specified value*

#### Description

Fill vector to length with a specified value

#### Usage

fill\_v(x,  $l = length(x)$ , with = last(x), after = length(x))

#### Arguments

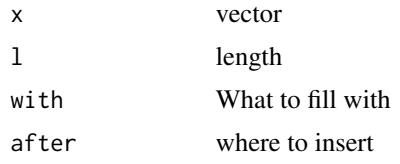

first *Head/Tail shortcuts*

#### Description

```
Shortcuts for head(x, 1) and tail(x, 1)
```
#### Usage

first $(x, \ldots, n = 1)$ 

 $last(x, ..., n = 1)$ 

#### Arguments

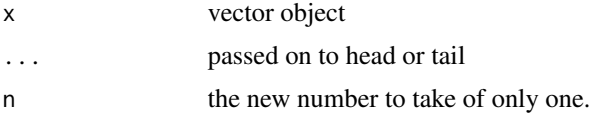

<span id="page-6-0"></span>

List rows of a data frame in a list.

# Usage

listrows(d)

# Arguments

d a data.frame

make\_call *Make a call with extra arguments incorporated into call.*

#### Description

Usefull for using with plyr functions

#### Usage

make\_call(args,  $\ldots$ , what, quote = F, envir = parent.frame())

#### Arguments

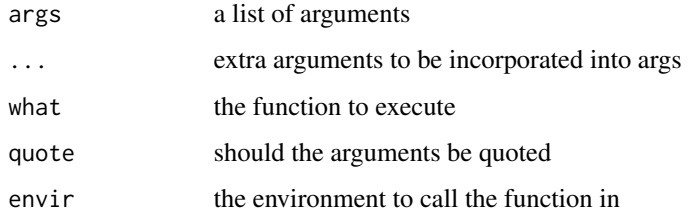

#### See Also

[do.call](#page-0-0) which this function wraps.

<span id="page-7-0"></span>

Make a helper ID counter

#### Usage

make\_new\_id(startat = 0)

# Arguments

startat where to start counting

me *Return the current function*

# Description

Return the current function

#### Usage

me()

#### See Also

[sys.function](#page-0-0)

onarg *change first argument of a function*

# Description

change first argument of a function

# Usage

onarg(f, arg)

# Arguments

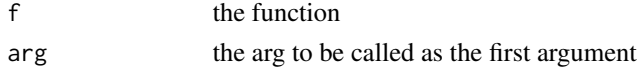

#### <span id="page-8-0"></span>pval to the contract of the contract of the contract of the contract of the contract of the contract of the contract of the contract of the contract of the contract of the contract of the contract of the contract of the co

# Value

a function that calls f with arg as the first argument.

### See Also

[wargs](#page-10-1), [dostats](#page-4-1), and [apply](#page-0-0)

#### Examples

```
formals(runif)
onarg(runif, 'max')(1:10, 1)
onarg(runif, 'max')(1:10, 10)
#another version of contains
onarg(`%in%`, 'table')(letters, 'y')
```
pval *Extract a p-value fomr a test result.*

#### Description

Extract a p-value fomr a test result.

#### Usage

 $pval(x, extended = F, ...)$ 

#### Arguments

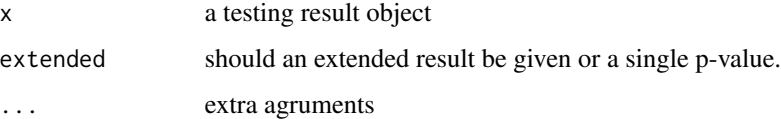

#### Details

This is a generic helper function for extracting p values from objects. The idea being to extract the overall p-value for the model that can be interpreted simply.

#### Value

either a single value (extended=FALSE) representing the p-value of the test or a single row. [data.frame](#page-0-0) object that also incldues extra information such as

<span id="page-9-0"></span>

This is usefull for debugging to know what function has been called form within do.call or plyr functions.

# Usage

redirf(f, envir = parent.frame())

#### Arguments

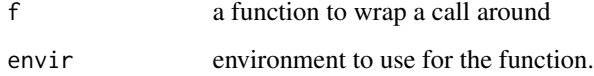

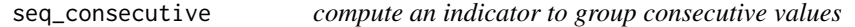

# Description

computes a vector that changes every time the element is different from the previous.

#### Usage

```
seq_consecutive(x, ...)
```
#### Arguments

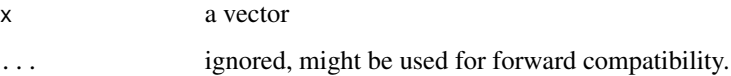

# Value

an integer vector.

<span id="page-10-1"></span><span id="page-10-0"></span>

Call with arguments.

#### Usage

```
wargs(f, ..., args = pairlist(...), envir = parent-frame())
```
# Arguments

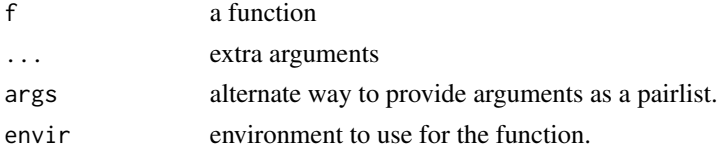

# Value

a function that takes 1 argument and calls f with the single argument and the additional ... appended.

# Examples

mean2 <- wargs(mean, na.rm=TRUE)

%contains% *Does a table contain a value*

# Description

Does a table contain a value

#### Usage

table %contains% y

#### Arguments

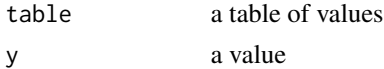

# Details

Literally

# <span id="page-11-0"></span>Value

a logical vector of the same length as y indicating if y is in table, i.e. the table contains y.

# See Also

[match](#page-0-0)

# <span id="page-12-0"></span>Index

```
∗Topic misc
    compose, 4
    dostats, 5
    wargs, 11
∗Topic utilities,
    compose, 4
    dostats, 5
    wargs, 11
.T, 2
%.% (compose), 4
%contains%, 11
apply, 9
capply, 2
class.stats, 3
collect, 3
compose, 4
composition (compose), 4
contains (%contains%), 11
data.frame, 9
do.call, 7
dostats, 3, 5, 9
factor.stats (class.stats), 3
6first, 6
integer.stats (class.stats), 3
last (first), 6
ldply, 5
listrows, 7
make_call, 7
make_new_id, 8
match, 12
me, 8
nest (compose), 4
```
numeric.stats *(*class.stats*)*, [3](#page-2-0) onarg, [8](#page-7-0) pval, [9](#page-8-0) redirf, [10](#page-9-0) seq\_consecutive, [10](#page-9-0) sys.function, *[8](#page-7-0)* wargs, *[9](#page-8-0)*, [11](#page-10-0)